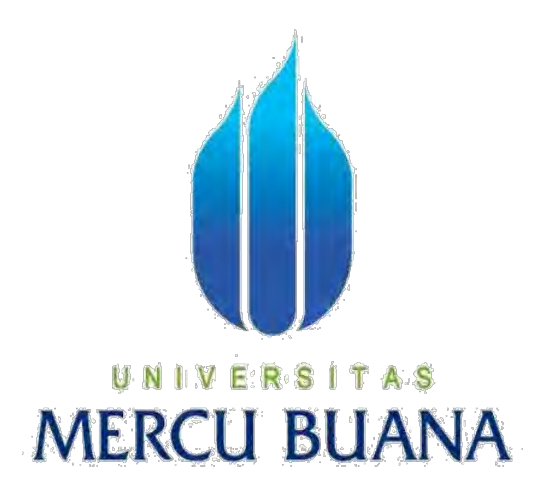

## **ANALISA DAN PERANCANGAN APLIKASI PERHITUNGAN HARGA POKOK PRODUKSI PENCETAKAN BUKU BERBASIS WEB MENGGUNAKAN METODE VARIABLE COSTING**

**(STUDI KASUS : PT. BPK GUNUNG MULIA)** 

#### UNIVE SITAS **DEVI CHRISTIYANTI 41813110139**

**PROGRAM STUDI SISTEM INFORMASI FAKULTAS ILMU KOMPUTER UNIVERSITAS MERCU BUANA JAKARTA** 

**2017**

http://digilib.mercubuana.ac.id/

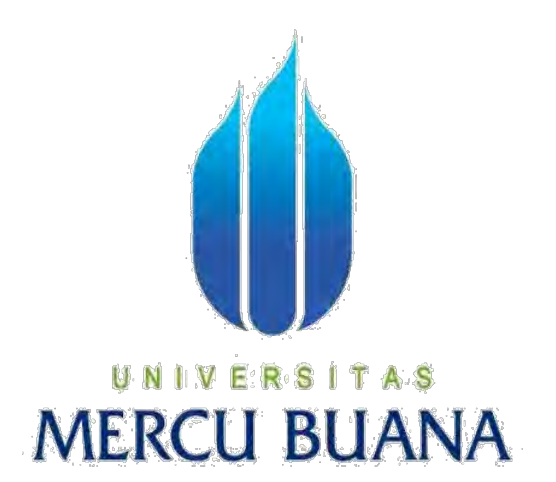

## **ANALISA DAN PERANCANGAN APLIKASI PERHITUNGAN HARGA POKOK PRODUKSI PENCETAKAN BUKU BERBASIS WEB MENGGUNAKAN METODE VARIABLE COSTING**

#### **(STUDI KASUS : PT. BPK GUNUNG MULIA)**

**Laporan Tugas Akhir** 

**Diajukan Untuk Melengkapi Salah Satu Syarat** 

**Memperoleh Gelar Sarjana Komputer** 

**Oleh :** 

**DEVI CHRISTIYANTI** 

**41813110139** 

#### **PROGRAM STUDI SISTEM INFORMASI**

#### **FAKULTAS ILMU KOMPUTER**

#### **UNIVERSITAS MERCU BUANA**

#### **JAKARTA**

**2017**

http://digilib.mercubuana.ac.id/

#### **LEMBAR PERNYATAAN**

: 41813110139

 $\frac{1}{\sqrt{2}}$ 

: Devi Christiyanti

**NIM** Nama Judul Tugas Akhir

Analisa dan Perancangan Aplikasi Perhitungan Harga Pokok Produksi Pencetakan Buku Berbasis Web Menggunakan Metode Variable Costing (Studi Kasus pada PT. BPK Gunung Mulia)

Menyatakan bahwa Laporan Tugas Akhir saya adalah hasil karya sendiri dan bukan plagiat. Apabila ternyata ditemukan di dalam laporan tugas akhir saya terdapat unsur plagiat, maka saya siap untuk mendapatkan sanksi akademik yang terkait dengan hal tersebut.

Jakarta, 23 Desember 2017 METERAI FD665AEF829180255 6000

Devi Christiyanti

# UNIVERSITAS **MERCU BUANA**

#### **LEMBAR PENGESAHAN**

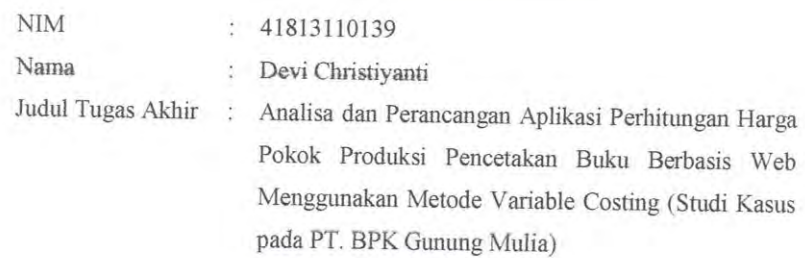

Tugas Akhir Ini Telah Diujikan dan Disidangkan

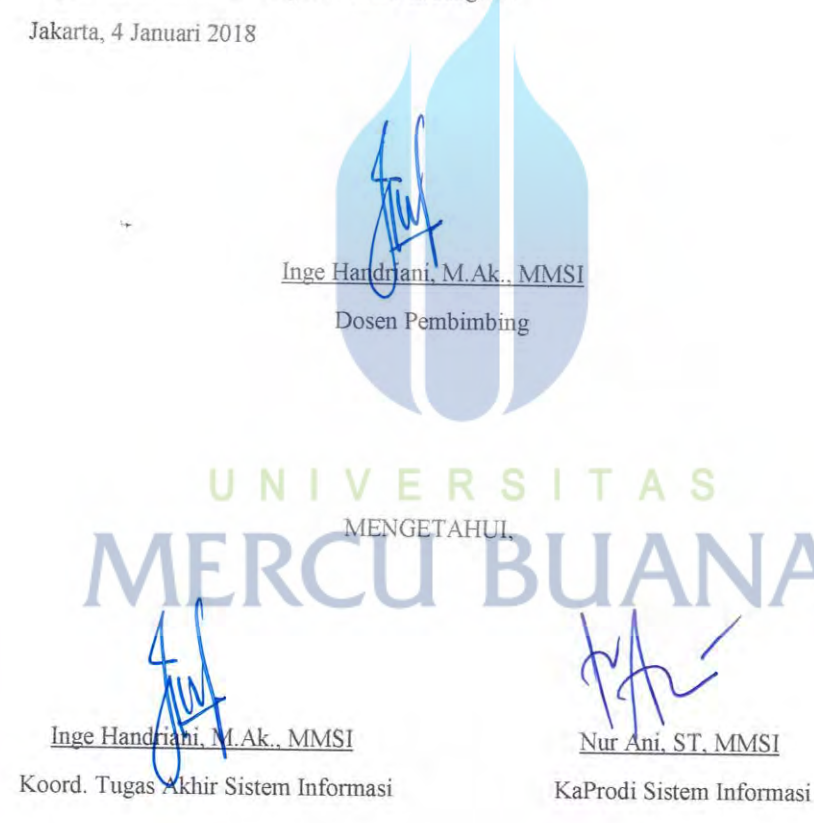

#### **KATA PENGANTAR**

 Puji serta syukur penulis panjatkan ke hadirat Tuhan Yang Maha Esa karena atas kasih dan karunia-Nya penulis dapat menyelesaikan penyusunan skripsi ini.

 Penulisan skripsi ini diajukan untuk memenuhi salah satu syarat memperoleh gelar Sarjana pada Program Studi Sistem Informasi Fakultas Ilmu Komputer Universitas Mercubuana. Judul yang penulis ajukan adalah "Analisa dan Perancangan Aplikasi Perhitungan Harga Pokok Produksi Pencetakan Buku Berbasis Web Menggunakan Metode Variable Costing Studi Kasus pada PT. BPK Gunung Mulia".

 Dalam penyusunan dan penulisan skripsi ini tidak terlepas dari bantuan, bimbingan serta dukungan dari berbagai pihak. Oleh karena itu dalam kesempatan ini penulis dengan senang hati menyampaikan terima kasih kepada :

- 1. Ibu Inge Handriani, M.Ak., M.MSI, selaku Dosen Pembimbing dan Dosen Koordinator Tugas Akhir
- 2. Ibu Nur Ani, ST., M.MSI, selaku Kepala Progran Studi Sistem Informasi Fakultas Ilmu Komputer Universitas Mercu Buana
- 3. Kedua orang tua yang selalu memberikan doa, motivasi serta dukungan moral dan semangat, sehingga penulis dapat menyelesaikan tugas akhir ini
- 4. Semua pihak yang telah memberikan motivasi dan masukan dalam penyusunan tugas akhir ini.

Kiranya Tuhan Yang Maha Esa memberikan balasan yang berlipat ganda serta melimpahkan berkat-Nya kepada semuanya. Demi perbaikan selanjutnya, saran dan kritik yang membangun akan penulis terima dengan senang hati. Semoga dapat bermanfaat khususnya bagi penulis umumnya bagi kita semua.

Jakarta, Desember 2017

Penulis

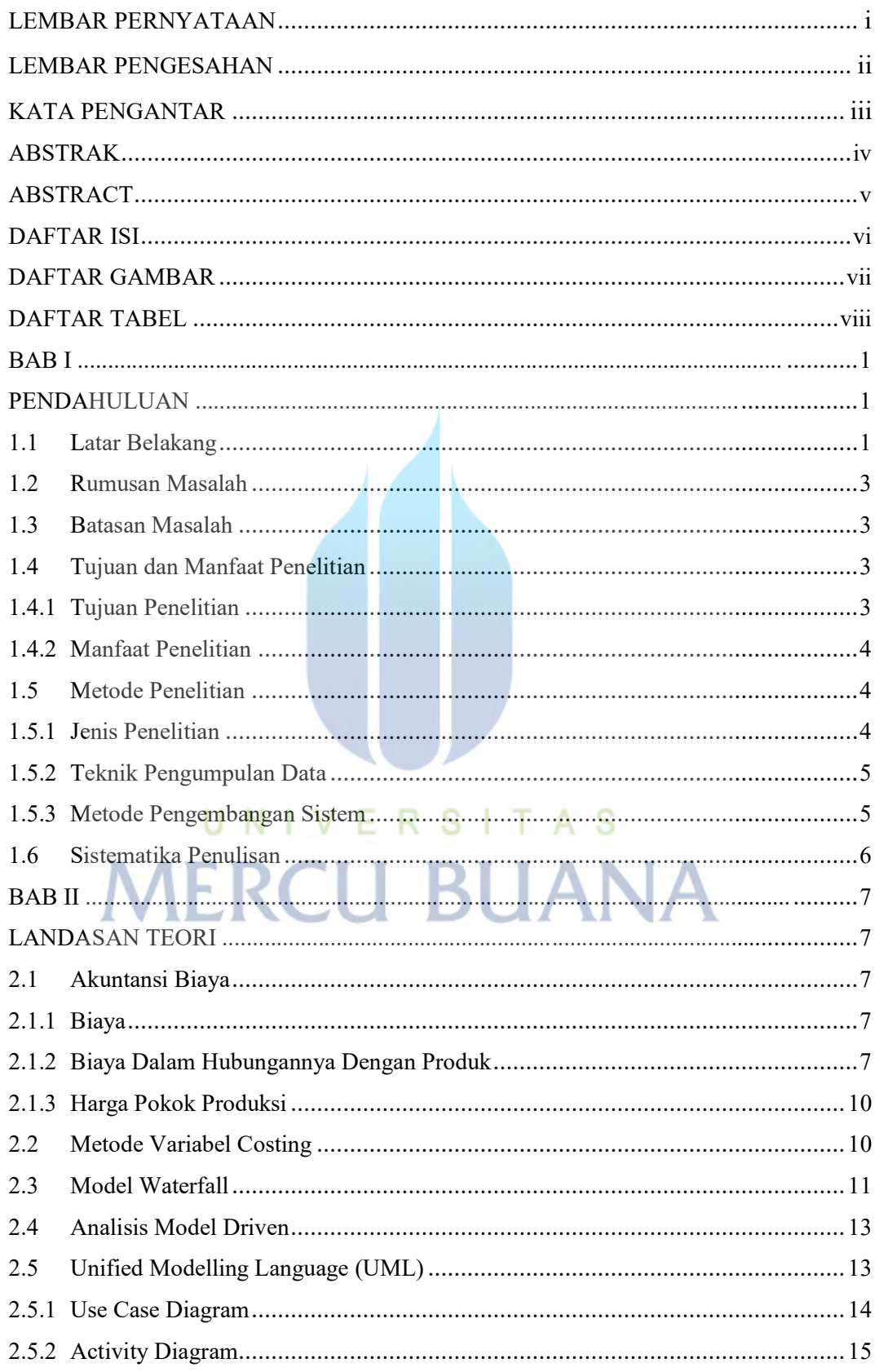

#### **DAFTAR ISI**

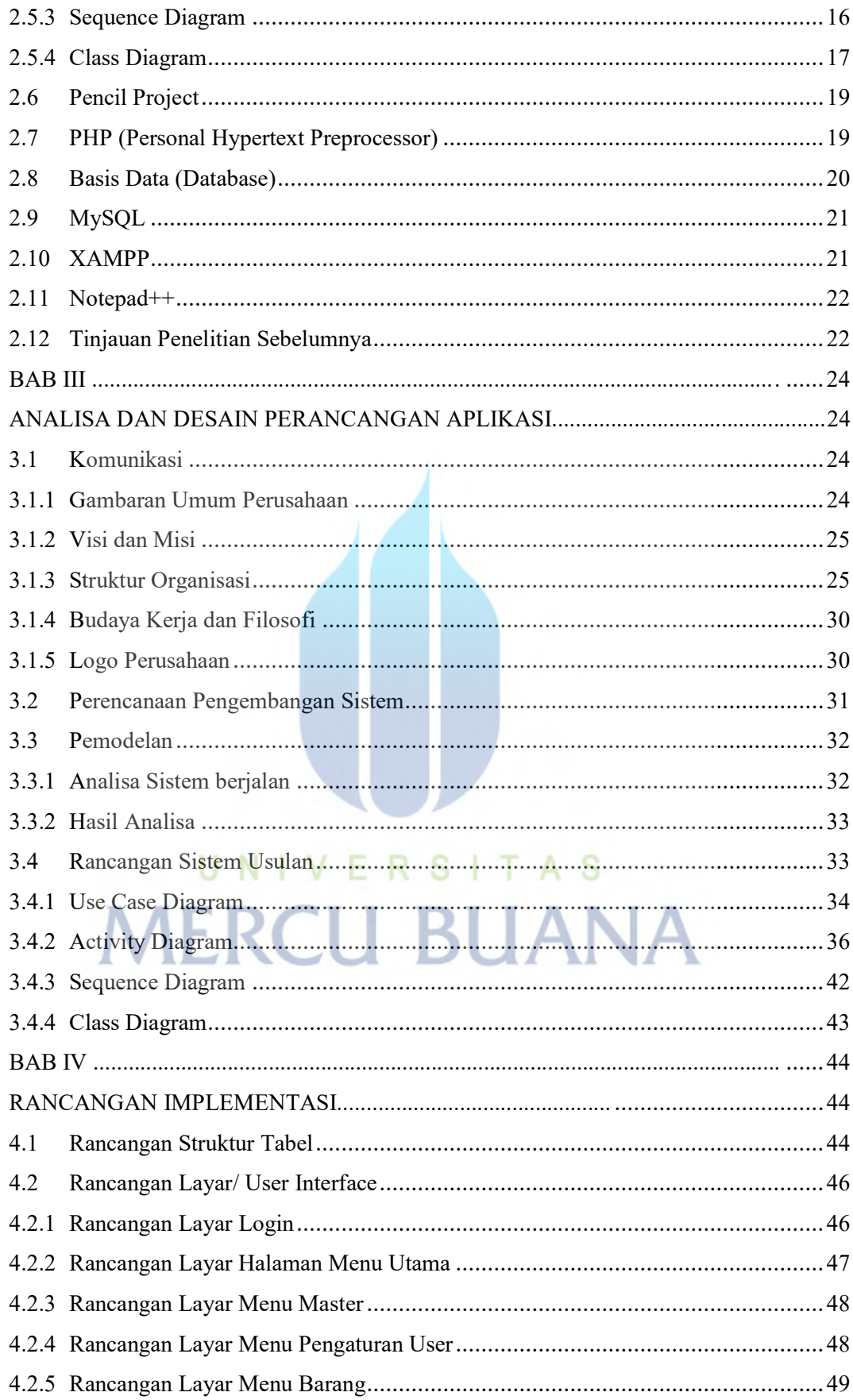

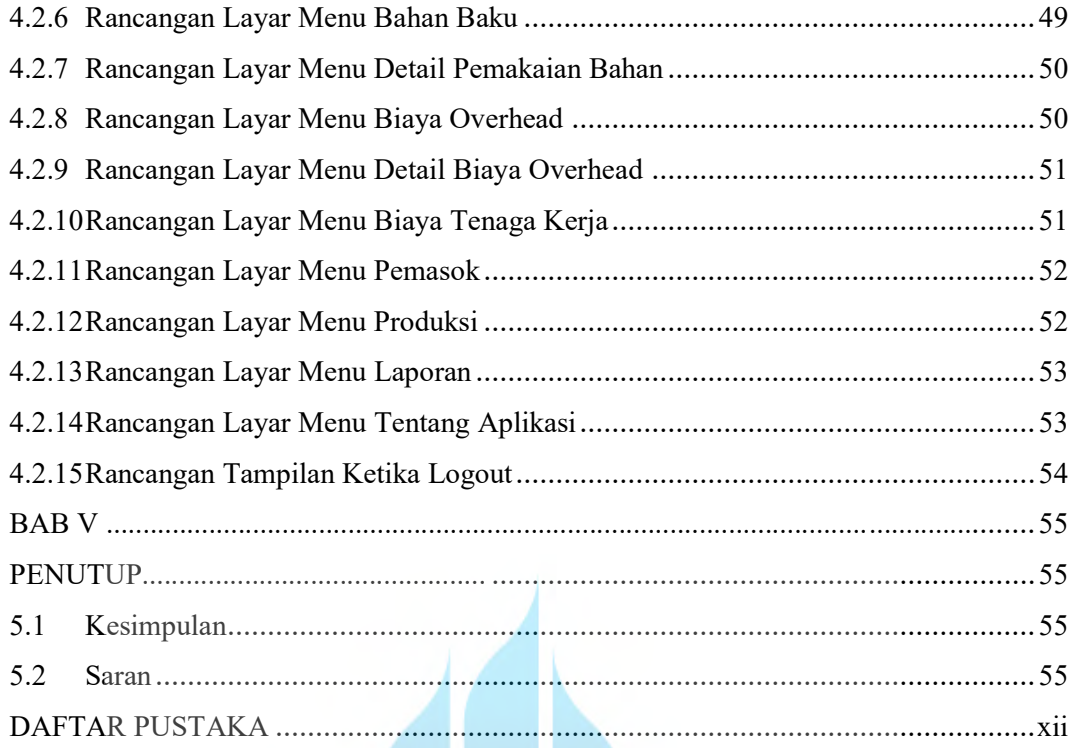

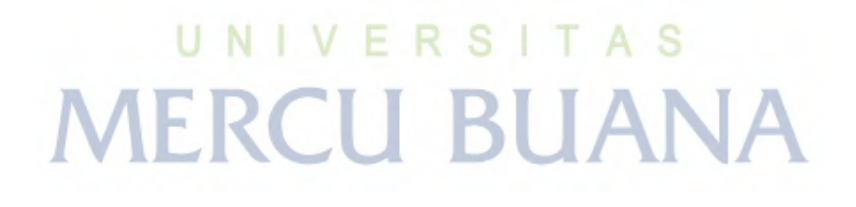

#### **DAFTAR GAMBAR**

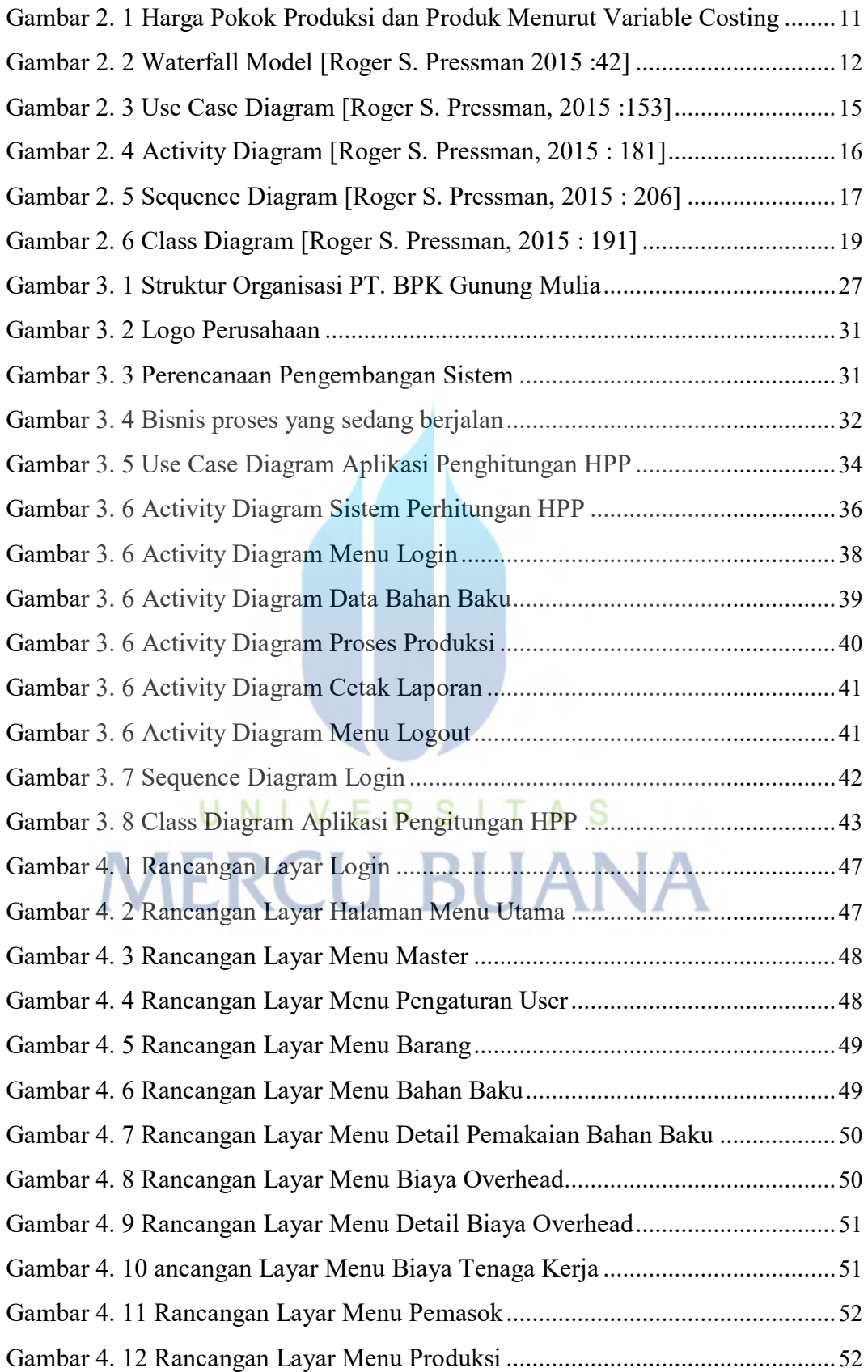

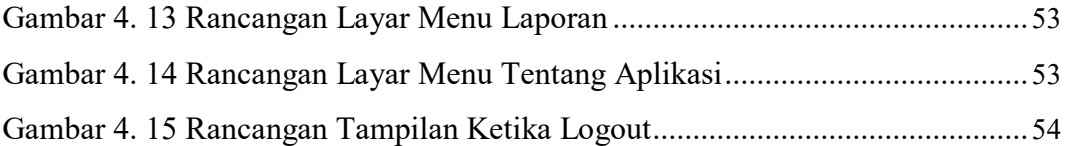

# UNIVERSITAS **MERCU BUANA**

#### **DAFTAR TABEL**

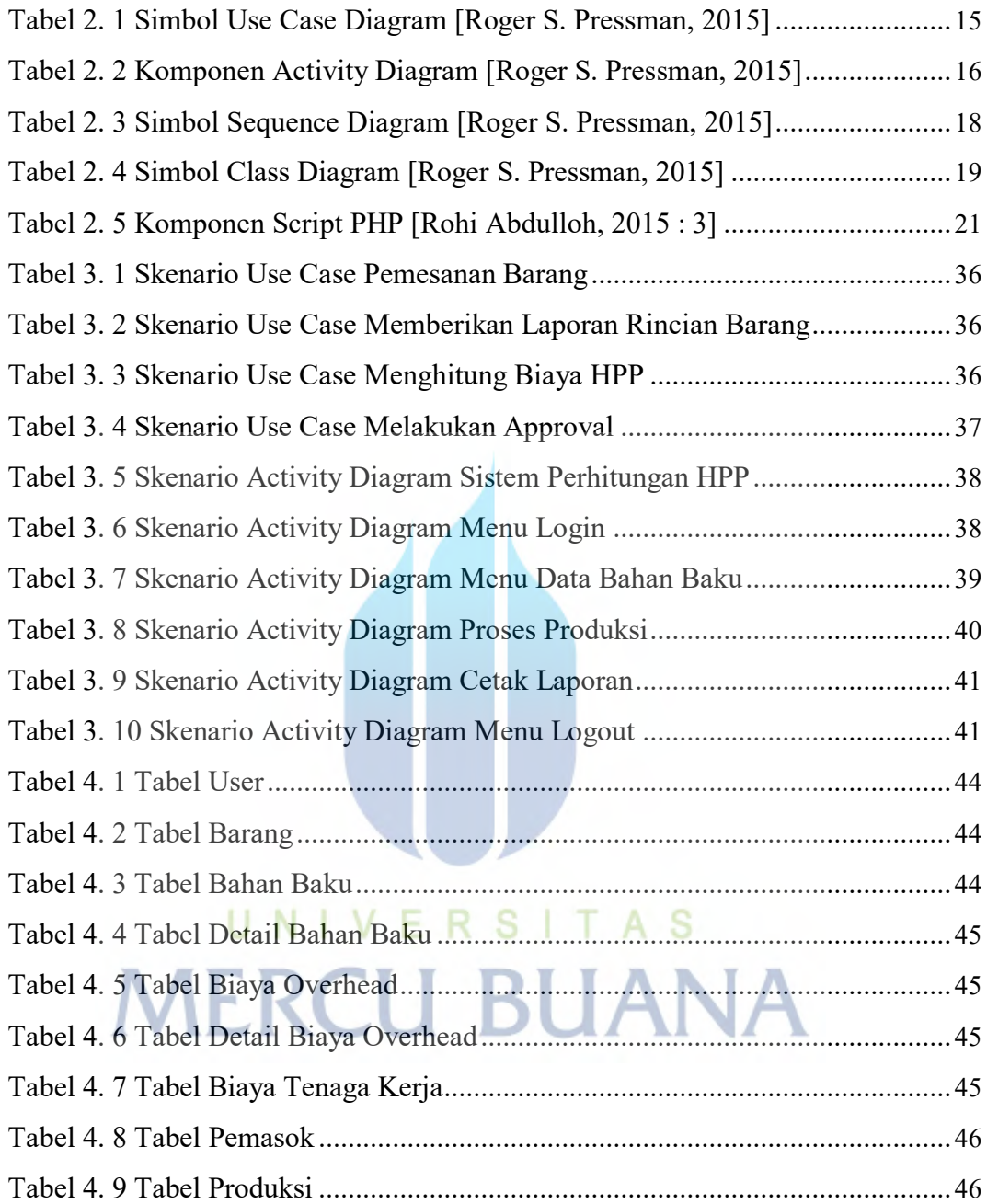